# **Another country-sponsored #malware: Vietnam APT Campaign**

**blog.malwaremustdie.org**[/2014/08/another-country-sponsored-malware.html](https://blog.malwaremustdie.org/2014/08/another-country-sponsored-malware.html)

## **The background**

This is a team work analysis, we have at least 5 (five) members involved with this investigation.

The case that is about to be explained here is an APT case. Until now, we were (actually) avoiding APT cases for publicity in Malware Must Die! posts. But due to recent progress in *"public privacy violation or power-abuse/bullying"* malware cases, we improved our policy, so for several cases fit to *"a certain condition"*, i.e. malware developed by *"powerful actors with budget"* aiming weak victims including the APT method, or, intimidation for public privacy cases using a crafted-malware, are going to be disclosed and reported here *"ala MMD"*, along w/public criminal threat too. So don't use malware if you don't want to look BAD :-)

This case is NOT a new threat, for the background this threat was written in the Infosec Island blog, written by By Eva Galperin and Morgan Marquis-Boire in the good report of article: "Vietnamese Malware Gets Very Personal" which is posted several months ago, access is in here-->[[LINK\]](http://www.infosecisland.com/blogview/23567-Vietnamese-Malware-Gets-Very-Personal.html), the post was very well written as heads up for this threat. Also, there are similar article supported to this threat and worth reading beforehand like:

- <https://www.hostragon.com/shadowy-pro-government-hacking-squad-spying-vietnamese-bloggers/>
- <http://english.vietnamnet.vn/fms/science-it/102484/chinese-hackers-set-malware-to-trap-vietnamese-internet-users.html>

<http://www.nytimes.com/aponline/2014/01/20/world/asia/ap-as-vietnam-online-wars.html>

You can consider this post is made as additional for the previous writings, to disclose deeper of what public and the victims actually SHOULD know in-depth about the malicious activity detail, that is performed by this malware. To be more preventive in the future for the similar attack that is possibly occurred.

We suspect a group with good budget is in behind of this malware, aiming and bullying privacy of specific individuals who against one country's political method. In a glimpse, the malware, which is trying hard to look like a common-threat, looks like a simple backdoor & connecting/sending some stuffs to CNC. But if you see it closely to the way it works, you will be amazed of the technique used to fulfill its purpose, and SPYING is the right word for that purpose.

The sample we analyzed in this post was received from the victims side, we picked the one file called "Thu moi.7z" which contains the "Thu moi.hta" snipped below:

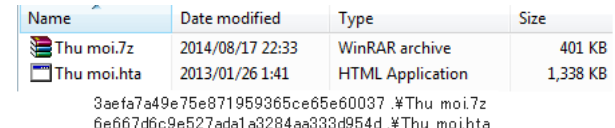

..which was reported as the latest of this series.

From the surface, if "Thu moi.hta" file is being executed (double clicked), it will extract (drop) and opening a Microsoft Word DOC file, to camouflage the victim to make them believe that they are opening an archived document file, while what had actually happened is, in the background a series of infection activities happened in the victim's PC.

#### **Malware installer scheme**

How the file was extracted from "Thu moi.hta" is by utilizing a simple embedded VB Script, you can see it started in the line 307 (of that .hta sample file) as per shown below in any text editor you pick:

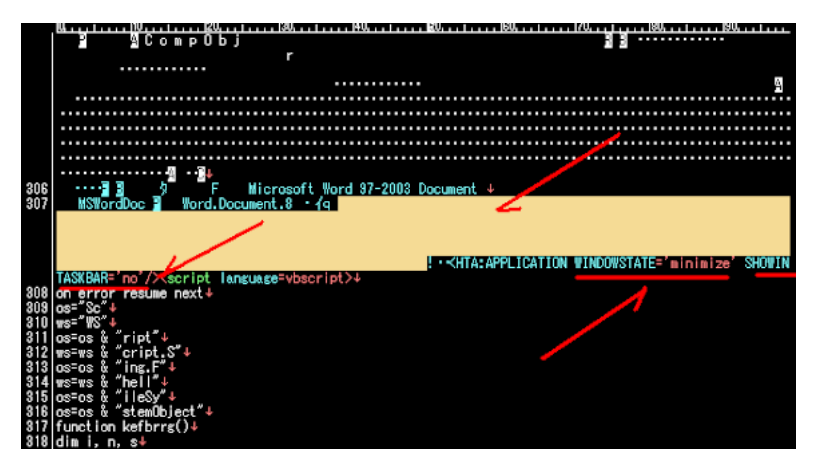

At the starting part of this script. you can see three points was used to camouflage, which are : (1) The usage of the long white space to cover the evil script start tag from the eye-sight, (2) the effort to minimize the "window" for the shell used to run this evil VB Script, and (3) the effort to NOT showing the window taskbar during the script running.

I will try to peel the evil script used, with the explanation I commented within the lines, as per below:

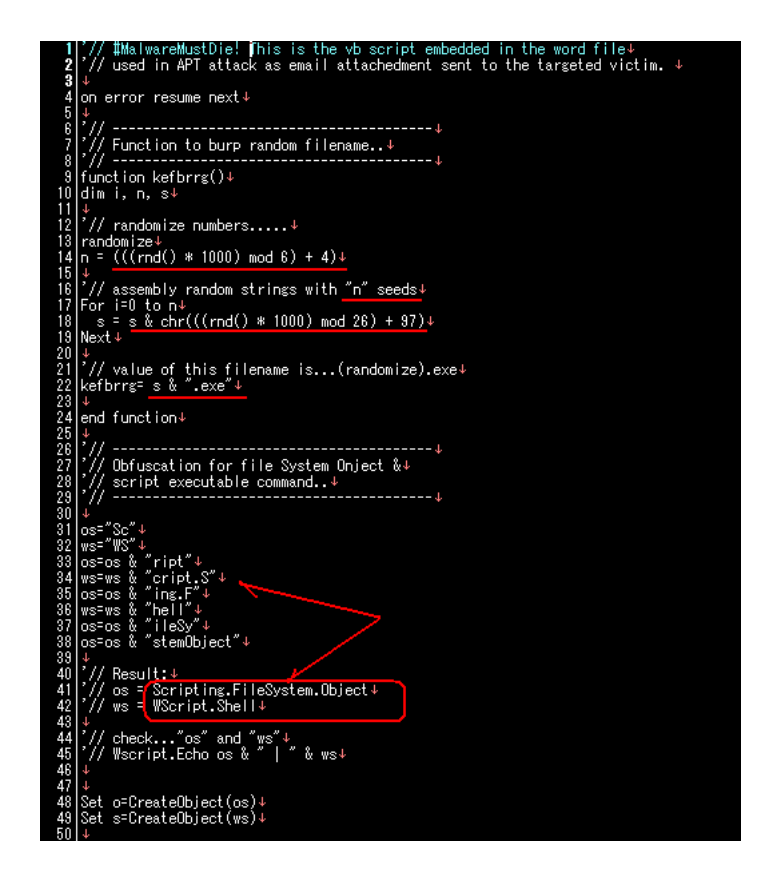

So, the script was design to keep on running in any run time error. You will meet the function forming the randomized strings for an "exe" filename. You can see how this script generate the *"random seed"* to be used for randomizing the strings used for filename, and how it merged *filename* with the *".exe"* extension afterwards. Then the script is obfuscating the WScript's (the Windows OS interpreter engine for running a VB Script) commands to form an object of file system, and the shell for execution a windows command/executable file(s).

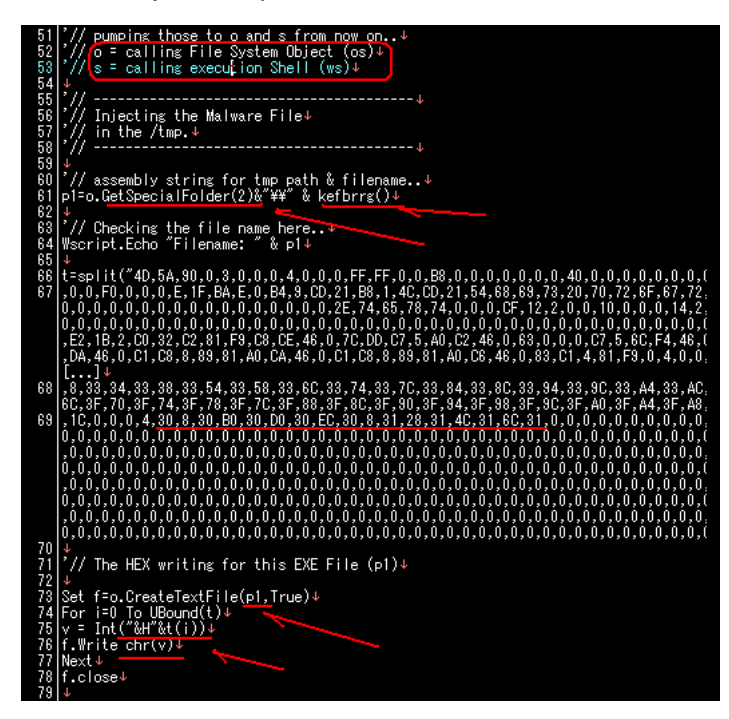

The line 48 & 49 of the script is to declare the file object & shell mentioned above in the variable **"os"** and **"ws"**. And following by defining the windows temporary folder as file's path added by the function's generated randomized name as filename+extension. To make sure of what these variables generated values, I am using break points formed by Wscript.Echo trick to burp its value in a pop-up.

The VB Script is creating the EXE file as per previously described above, declared it as an object **"p1"**. Then you can see blob of binary codes to be written as HEX to form a file, by using the combination of commands in VB script. This method is commonly used as technique to write a malware binary in VB Script. But this one is a well-thought one.

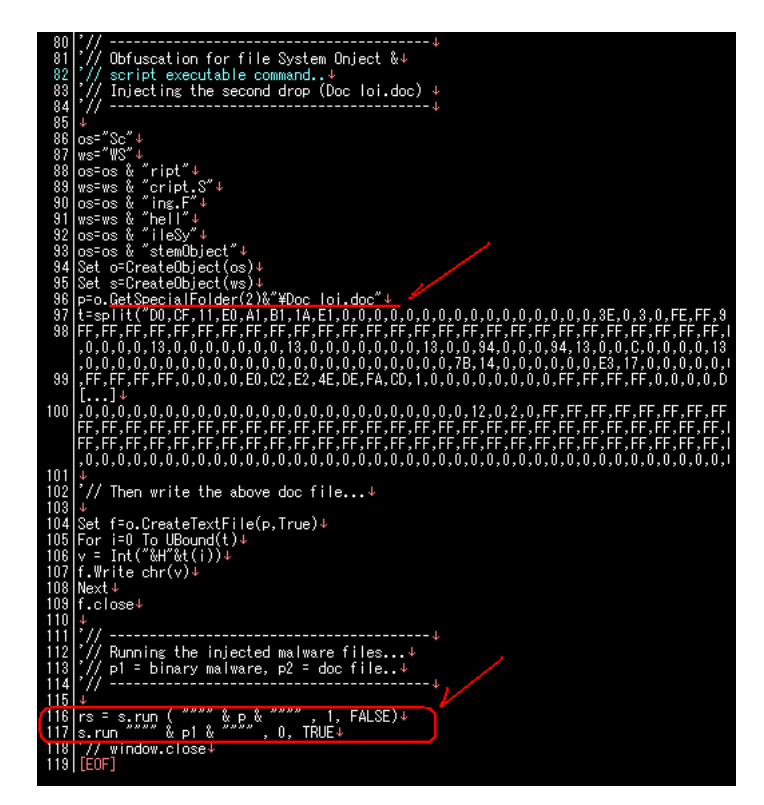

The next lines is explaining the same method used for HEX file-writing. Yes, it wrote another file, and declaring it as object **"p"**, but this one is using the static variable name "Doc Loi.doc" which is using the %Temp% path too (noted: GetSpecialFolder(x) where x=2 means %Temp%).

Here's the punchline, the last part of codes (lines 116 and 117) you will see the script is performing execution of object "p" (the .doc file) and without waiting it just run the "p1" (the .exe malware).

We recheck the run result of any decoding method we did. In this case I just commented the line 116 and 117 and..as per expected, this script runs and minimizing the window w/o taskbar title:

And it creates those two files (before execution). I run it many times for fun..NO!" ..for "analysis" (Uhm!), so I can extract randomized injected files to check is it polymorphic or not (and..of course..it is not, NOT with this plain Hex writing crap).

Further, we also formed the binary file-injecting itself from hex-strings directly from the script as per snipped below, to study the possibility of a miss-writing that can happened during forming the PE extraction, the test was done with the same result. A snip of scratch used (thanks to MMD DE team):

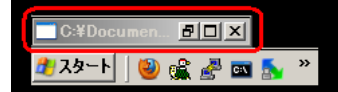

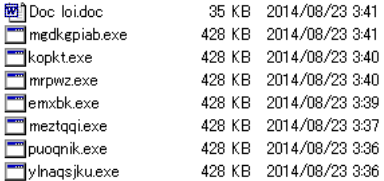

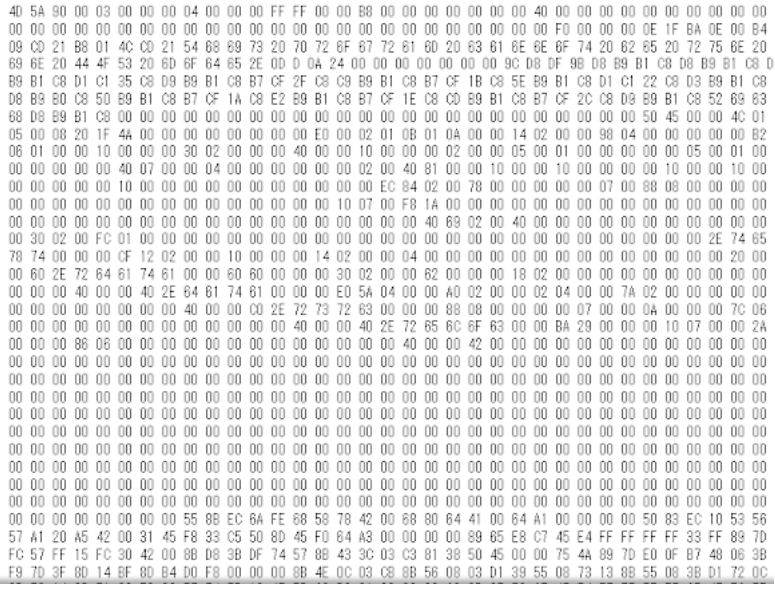

We also check bit-by-bit to make sure which samples belong to which installers, since this malware looks hit some victims / more than one time.

So what does this ".exe" malware do?

#### **Polymorphic self-copy & new process spawner**

I picked the .exe file dropped by this .hta installer with the MD5 hash f38d0fb4f1ac3571f07006fb85130a0d, this malware was uploaded to VT about 7 months ago.

The malware is the one was dropped by the installer, you can see the same last bits before blobs of "00" hex were written in the malware binary as per snipped and red-marked color in the VB script mentioned in the previous section:

This binary is having an interesting functionality. There's so much to write from it..but I will go to important highlights, or this post is going to be a book. Among all usual malicious tricks for evasion & "reverse/debug checking" tricks used, it was designed to detect the way it was called. When it was initially executed as the form of the dropped .exe from the .hta installer it will delete the original file and rewrite itself to the %Temp% folder using the random Hex-filename with ".tmp" extension, below is the partial writing codes snipped for it:

The self-copied files are polymorphic, below some PoC, one AV evasion detection designed:

?

?

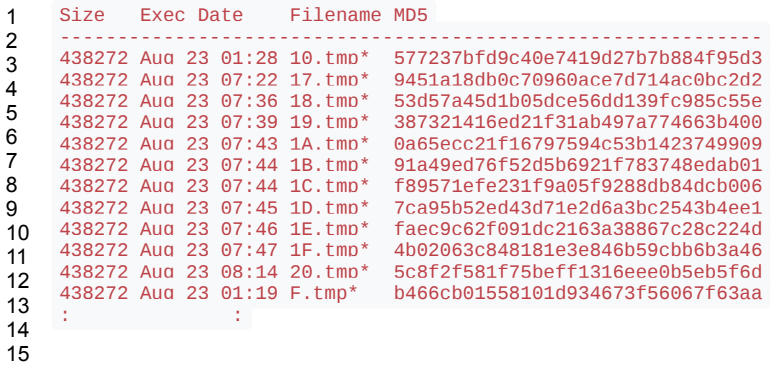

It'll then create the process (with the command line API), which will be executed at the function reversed below, I put default IDA commented information since it is important for all of us (not only reverser) to understand flow used below, pls bear the length, just please scroll down to skip these assembly explanation (unless you interest to know how it works):

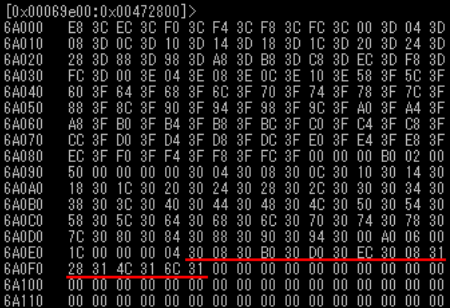

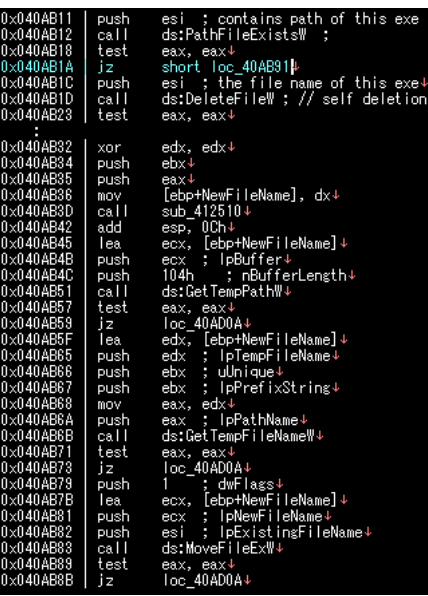

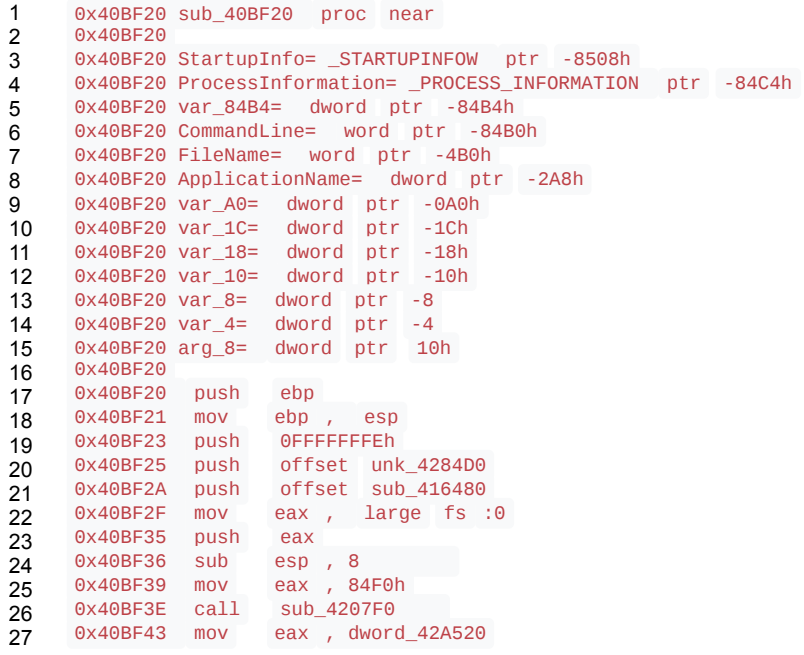

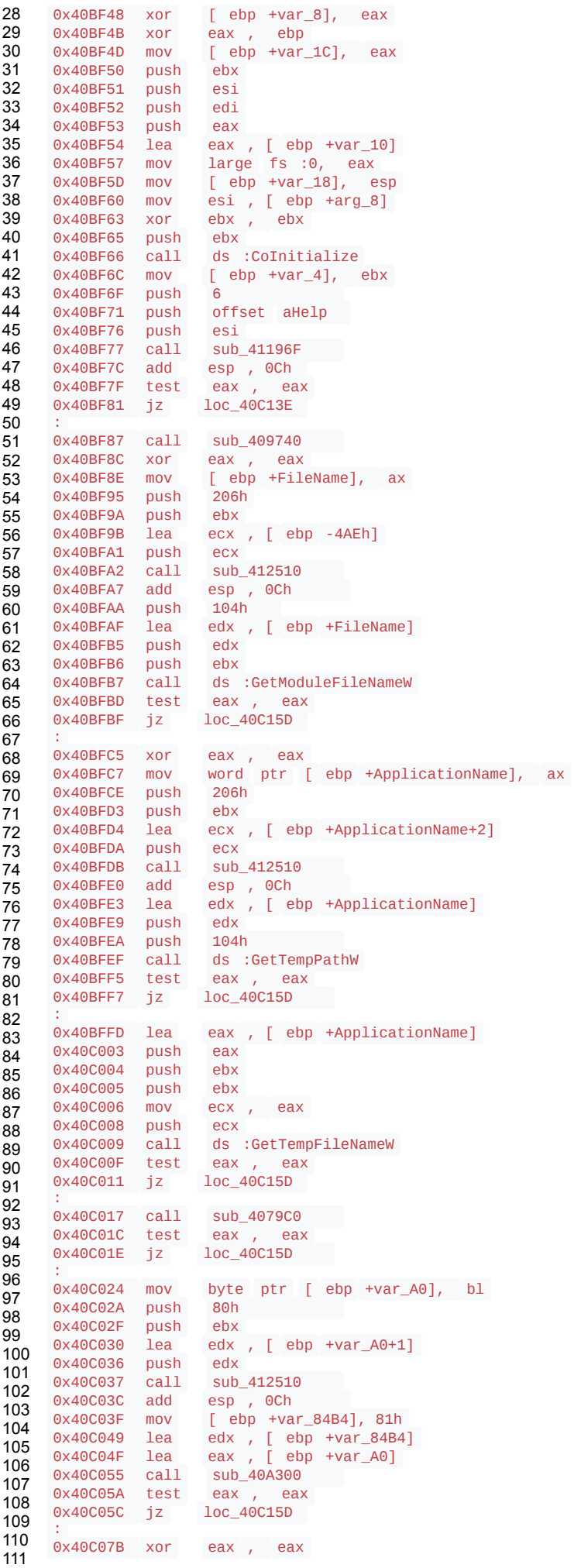

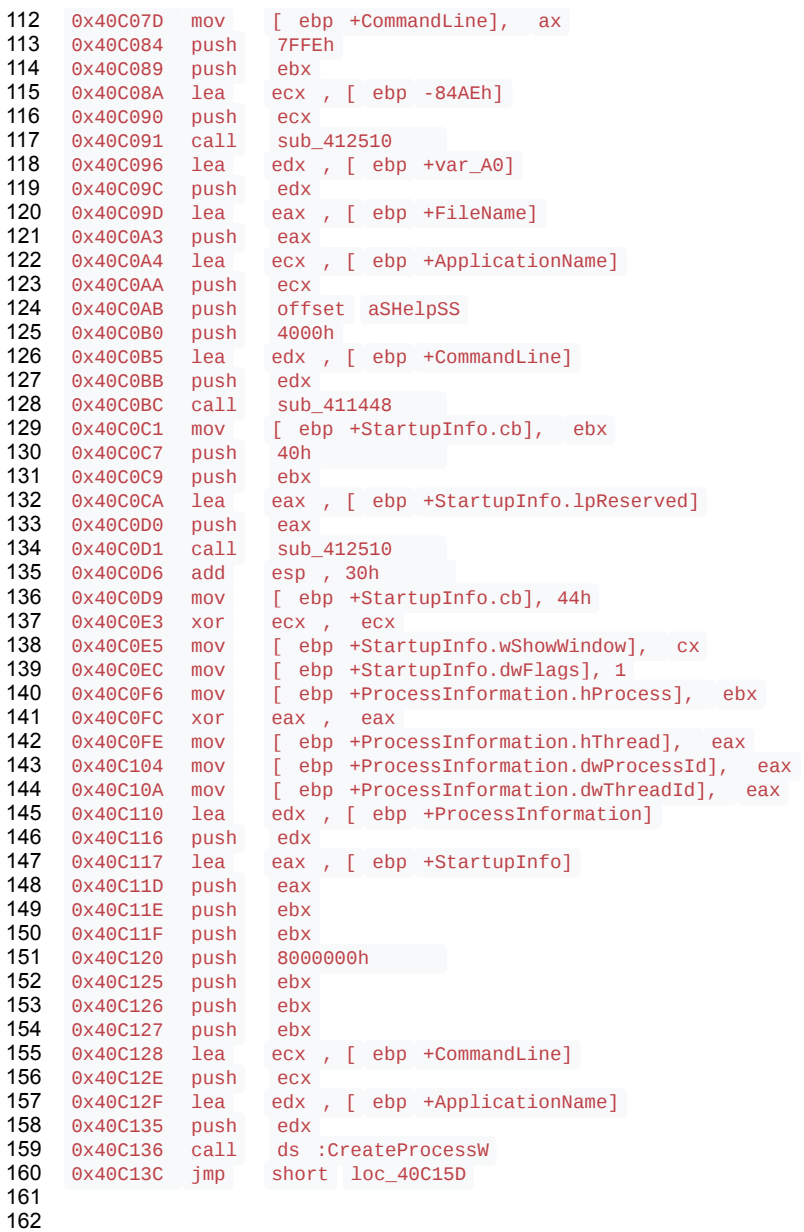

if the .hta dropped malware named "sample.exe", new process will be started by launching command line contains parameters described below:

?

- 1 2  $"CreateProcessW"$ ,  $"C:\D{OCDME-1}\...\D{CALS-1\Temp\RANDOM[0-9A-F]{1,2}.tmp"$ ,  $"SUCCESS|FAIL"$ ,  $"PID: xxx,$ Command line: "" C :\DOCUME~1\...\LOCALS~1\Temp\RANDOM[0-9A-F]{1,2}.tmp "" \n
- 3 --helpC:\DOCUME~1\...\LOCALS~1\Temp\sample.exe \n

```
4
    BCE6D32D8CD4F1E6A1064F66D561FDA47E0CD5F8F330C4856A250BB104BC18320FF75E6E56A1741C6770AD238DCFD23DD8A82DDF332FDC8
```
The decryption function used is as per below:

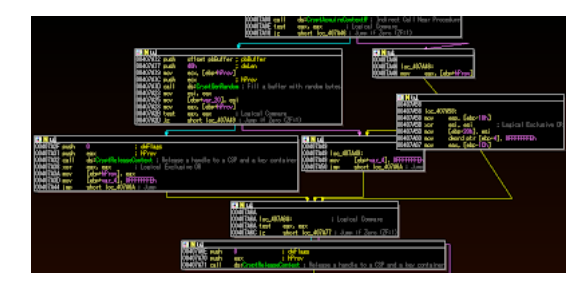

And this malware will end its process here, raising new process that has just been executed..

## **More drops & payload installation**

The process RANDOM[0-9A-F]{1,2}.tmp started by allocated memory, loading rpcss.dll, uxtheme.dll, MSCTF.dll before it self deleting the dropper .exe. The snip code for the deletion is as per below, this isn't also an easy operation, it checks whether the file is really there, if not it makes sure it is there..

?

```
1
\mathcal{D}3
4
5
6
7
8
9
10
11
12
13
14
15
16
17
18
19
20
21
22
23
24
25
26
27
28
29
30
31
32
33
     0x40A648 push edi 
     0x40A649 call ds :PathFileExistsW
     :
     0x40A657 push 0Ah<br>0x40A659 push 65h
     0x40A659
     0x40A65B push ebx 
     0x40A65C call ds :FindResourceW
     0x40A662 mov esi , eax 
    0x40A664 cmp esi, ebx<br>0x40A666 jz loc_0x40A7C
                jz loc_0x40A7CB
     :
     0x40A7CB loc_0x40A7CB:
     0x40A7CB push edi<br>0x40A7CC call ds
     0x40A7CC call ds :DeleteFileW<br>0x40A7D2 mov [ ebn +var 18].
     0x40A7D2 mov [ ebp +var_18], 1<br>0x40A779 mov ecx . [ ebn +lnFi
                mov ecx , [ ebp +lpFile]
     0x40A77C mov edx , [ ebp +lpExistingFileName]
     0x40A77F push ecx 
     0x40A780 push edx 
     :
    0x40A78B mov eax , [ ebp +lpFile]
     0x40A78E push 1
     0x40A790 push ebx 
     0x40A791 push ebx 
     0x40A792 push eax 
     0x40A793 push ebx 
     0x40A794 push ebx 
     0x40A795 call ds :ShellExecuteW
                mov [ ebp +var_18], 1
     :
```
..up to this point I know that we're dealing with a tailored-made malware. Back to the highlights, RANDOM[0-9A-F]{1,2}.tmp executed with the right condition will drop payloads of this threat, the first drop is the real deal payload, following by the second drop as the its driver. The file creation of first payload is handled in function 0x41FC90, with the related snip below:

?

```
1
2
3
4
5
6
7
8
9
10
11
12
13
14
15
16
17
18
19
20
21
22
     0x41FEAF mov eax , [ ebp +arg_0]
     0x41FEB2 mov edi , ds :CreateFileW
     0x41FEB8 push 0<br>0x41FEBA push [
               push [ ebp +dwFlagsAndAttributes]
    0x41FEBD mov dword ptr [ eax ], 1
     0x41FEC3 push [ ebp +dwCreationDisposition]
     0x41FEC6 lea eax , [ ebp +SecurityAttributes]
     0x41FEC9 push eax<br>0x41FECA push [ e
    0x41FECA push [ ebp +dwShareMode]<br>0x41FECD push [ ebp +dwDesiredAcc
               push [ ebp +dwDesiredAccess]
     0x41FED0    push    [ ebp +lpFileName]
     0x41FED0
     0x41FED0
     0x41FED0
     0x41FED0
     0x41FED0
     0x41FED0
     0x41FED0
     0x41FED0
     0x41FED0
     0x41FED3 call edi
     0x41FED5 mov [ ebp +hHandle], eax
```
And the writing this file is written in function 0x418EC2 after deobfuscating data part, as per snipped here:

?

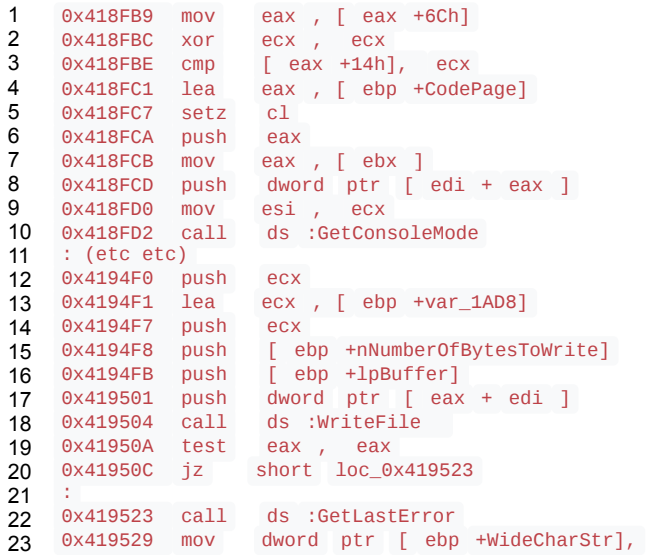

we recorded this drop operation in the forensics way too, as per below as evidence:

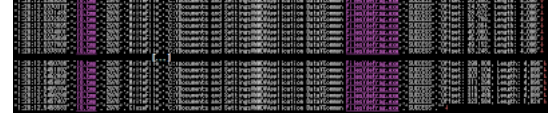

As you can see the wiring method is in redundancy per 4096 bytes.

This first drop called defrag.exe looks pretty much like Windows harddisk defragmentation tool, down to its property, a perfectly crafted evil file:

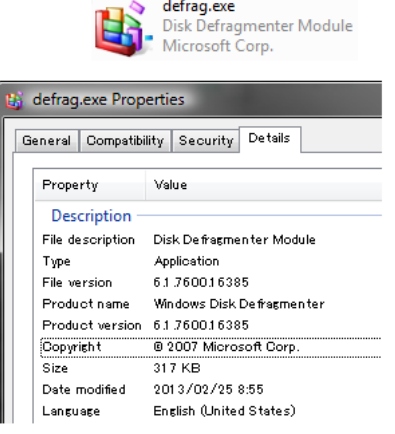

# 90F5BBBA8760F964B933C5F0007592D2

Only by using good analysis binary static analysis tool like PEStudio ([maker](http://winitor.com/): Marc Oschenmeier), we can spot and focus investigation to the badness indicators right away:

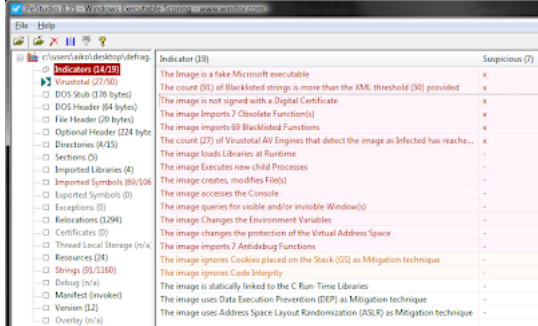

[@MalwareMustDie](https://twitter.com/MalwareMustDie) Thx for using PEStudio for your investigation. In that case, PEStudio indicating that the image is a fake Microsoft EXE! :-)

<sup>—</sup> Marc Ochsenmeier (@ochsenmeier) [August 25, 2014](https://twitter.com/ochsenmeier/statuses/503855648866832384)

The next drop is the next task of this binary, noted that none of these drops were fetched from internet instead the data is already included in .hta or .[random].exe or [random.tmp].

Using the exactly the same functions described above, 0x41FC90 for creation and 0x418EC2 for writing, the second drop operation were also performed. The file name is formed as per below strings:

?

- 1 "%USERPROFILE%\AppData\Identities\{RANDOM-ID}\disk1.img"
- $\mathcal{D}$ 3 like: "C:\Documents and Settings\MMD\Application Data\Identities\{116380ff-9f6a-4a90-9319-
- 89ee4f513542}\disk1.img"

the forensics PoC is:

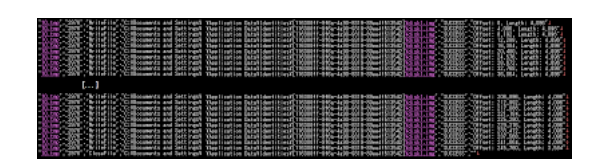

This file is actually a DLL file, here's some peframe:

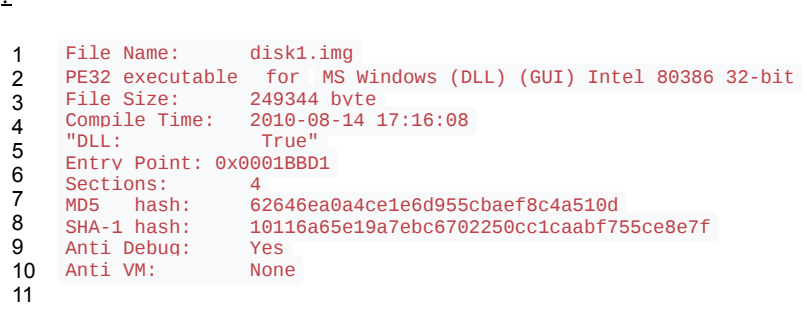

And Virus Total showing the good infection info:

?

?

```
1
2
   First submission 2013-03-11 10:38:19 UTC ( 1 year, 5 months ago )
   Last submission 2014-01-21 12:49:00 UTC ( 7 months ago )
```
3 File names disk1.dl, disk1.img

This file is then performing registry query and writing operations, I will skip some assembly for this, so shortly, these are the 8 keys added, below data I snip from forensics result:

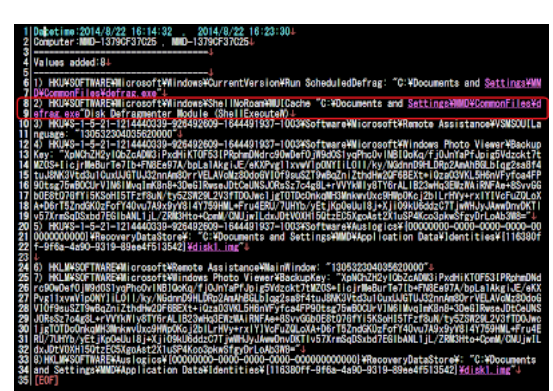

We can see the autostart, and the way it camouflage malicious data in registry using legit scattered softwares and Windows components. Like: Auslogic (RecoveryDataStore), Photo Viewer, Disk Defragment Module, Microsoft Remote Assitance. This all means to hide and prevent the quick notice of this malware in the infected PC, it is a well thought plan.

To be noted that one of the key is used to run the defrag.exe execution via ShellExecuteW by the [Random].tmp file, and also you can see the "key" used for this malware saved, one last thing to be noticed is the the bot ID used.

PS: There are also more drops made which are the Windows task installer for this malware

?

It is the Windows scheduler (kinda crond) to execute the EXE payload (defrag.exe). Pic:

<sup>1</sup> C:\Windows\Tasks\ScheduledDefrag.job

<sup>2</sup> C:\Windows\Tasks\ScheduledDefrag\_admin.job

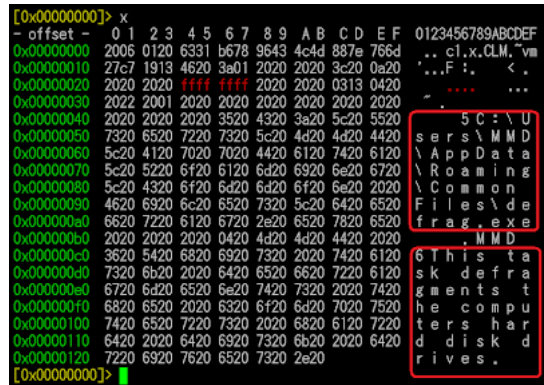

#### **What this payload does**

?

First thing that caught interest and attention is these obfuscation constant variables saved in .rdata section:

```
1
2
3
4
5
6
7
8
9
10
11
12
13
14
15
16
17
18
19
20
21
22
23
24
25
\overline{26}0x40F3AC
      0x40F3AC aTztxpx75Xtdsiq:<br>0x40F3AC unicode 0. <
                      0x40F3AC unicode 0, < "tztxpx75]xtdsjqu/fyf" >,0
                        align 4
      0x40F3D6<br>0x40F3D8
      0x40F3D8 aTztufn43Xtdsiq:<br>0x40F3D8 unicode 0, <
      0x40F3D8 unicode 0, < "tztufn43]xtdsjqu/fyf" >,0<br>0x40F402 align 4
                        align 4
      0x40F404
      0x40F404 a2e6q3ddEmm:<br>0x40F404 unicode 0
                      unicode 0, < "2e6g3dd/emm" >, 00x40F430
      0x40F430 aOsphsbnGimftY9:<br>0x40F430 unicode 0. <
                      0x40F430 unicode 0, < "Qsphsbn!Gjmft!)y97*]Joufsofu!Fyqmpsfs]jfmpxvujm/fyf" >,0
      0x40F498
      0x40F498 aOsphsbnGimftNf:<br>0x40F498 unicode 0, <
      0x40F498 unicode 0, < "Qsphsbn!Gjmft]Nfttfohfs]ntntht/fyf" >,0<br>0x40F40E align 10h
                        align 10h
      0x40F4E0<br>0x40F4E0
      0x40F4E0 aOsphsbnGimft 0:<br>0x40F4E0 unicode 0, <
      0x40F4E0 unicode 0, < "Qsphsbn!Gjmft!)y97*]Joufsofu!Fyqmpsfs]jfyqmpsf/fyf" >,0
                        align 4
      0x40F548
      0x40F548 aOsphsbnGimftJo:<br>0x40F548 unicode 0, <
      0x40F548 unicode 0, < "Qsphsbn!Gjmft]Joufsofu!Fyqmpsfs]jfyqmpsf/fyf" >,0
                        align 4
```
We have good decoder team in MMD. Soon these data were translated as per below:

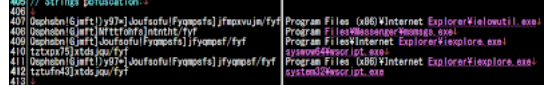

When these data formed in the functions where they were called, we will have better idea of WHY these strings were obfuscated. This time we will take a look at the dump analysis in disassembly, to seek the executed code parts only:

?

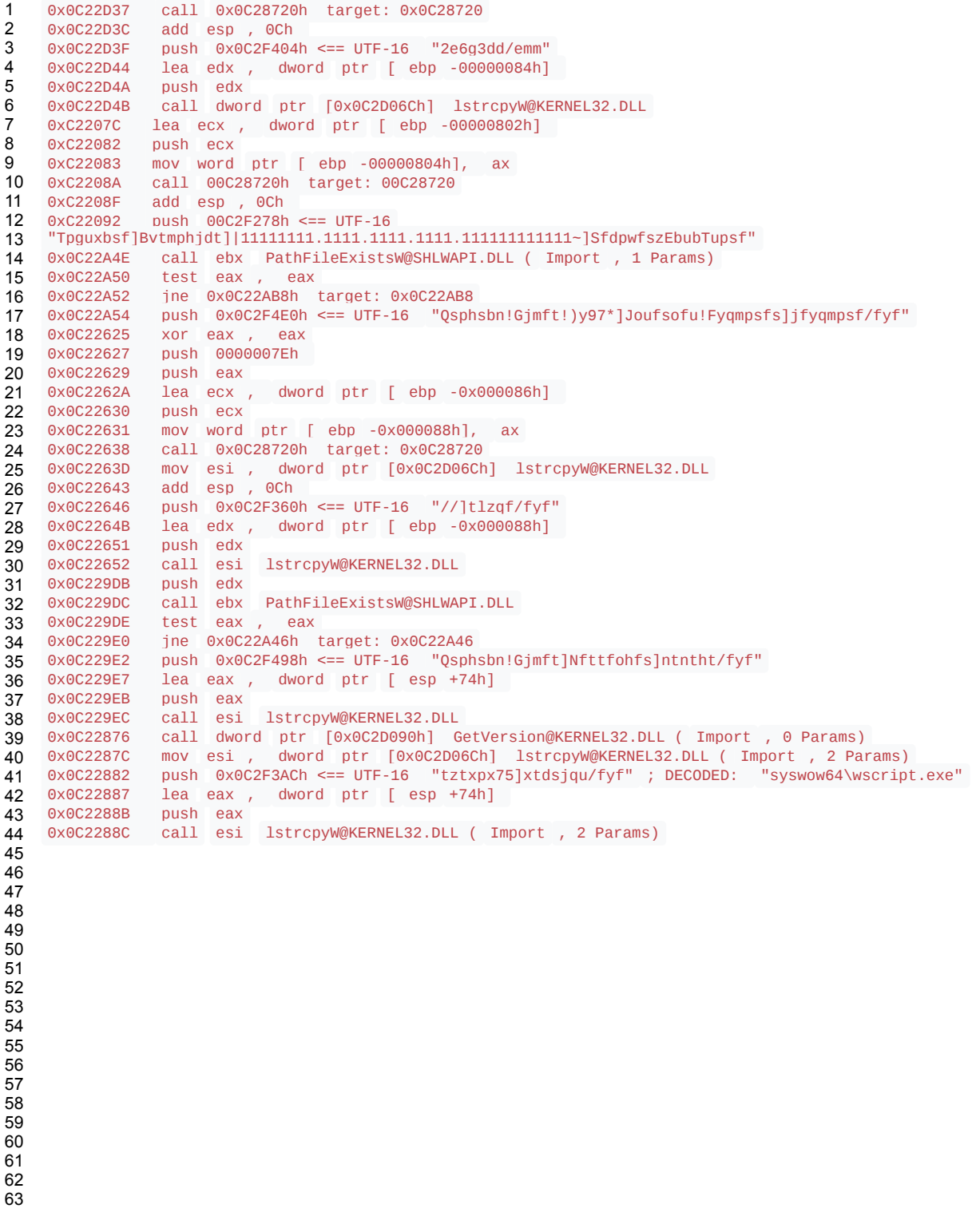

Found this function is interesting, I found the check for username "Administrator" and SUID "system" are checked: ?

```
1
2
3
4
5
6
7
8
9
10 0x0C21AD1
11
12
13
14
15
16
17
18
19
20
     0x0C21FAB xor bl , bl<br>0x0C21FAD call dword p
     0x0C21FAD call dword ptr [0xC2D00Ch] GetUserNameW@ADVAPI32.DLL ( Import , 2 Params)<br>0x0C21FB3 test eax , eax
     0 \times 0C21FB3 test eax ,<br>0 \times 0C21FB5 ie 0 \times 0C21F
     0x0C21FB5 je 0x0C21FCEh target: 0xC21FCE
     0x0C21FB7 push 0x0C2F22Ch <== UTF-16 "system"
     0 \times 0C21FBC lea ecx, dword ptr [ ebp -0 \times 000204h]<br>0 \times 0C21FC2 push ecx
    0x0C21FC2 push ecx<br>0x0C21AC9 call dwor
     0x0C21AC9 call dword ptr [0x0C2D014h] LookupAccountSidW@ADVAPI32.DLL<br>0x0C21ACF test eax , eax
                    test eax , eax
                    je 0x0C21AFDh target: 0x0C21AFD
     0x0C21AD3 lea ecx , dword ptr [ ebp -0x000204h]
     0x0C21AD9 push ecx
     0x0C21ADA push 0x0C2F1FCh <== UTF-16 "administrators"<br>0x0C21ADF call dword ptr [0x0C2D030h] lstrcmpiW@KERN
                    call dword ptr [0x0C2D030h] lstrcmpiW@KERNEL32.DLL
     0x0C21AE5 test eax , eax
```
Suspicious isn't it?

I go back to the binary for understanding the related functions, which is in 0x4027F0. I was wondering of what is the part of **wscript.exe** (not again!??) mentioned by this binary. So I trailed the path of the **wscript.**exe starting here, assumed that the Windows architecture is x64:

?

```
1
\mathfrak{D}3
4
5
6
7
8
9
10
11
12
13
14
15
     0x40286E call sub_408720
     0x402873 add esp , 0Ch
                          ds :GetVersion
     0x402876<br>0x40287C
      0x40287C mov esi , ds :lstrcpyW
      0x402882 push offset aTztxpx75Xtdsjq <== Push : "tztxpx75]xtdsjqu/fyf" to stack
     0x402882<br>0x402887 lea
                          eax, [ esp +694h+pMore]
      0x40288B push eax 
      0x40288C call esi
     0x40288E mov dx , [ esp +690h+pMore]<br>0x402893 xor edi , edi
     0x402893 xor edi , edi 
     0x402895 xor ecx, ecx<br>0x402897 movzx eax, dx
                 \begin{array}{ccc} \text{movzx} & \text{eax} \\ \text{cmp} & \text{di} \\ \end{array}, dx
     0x40289A cmp
```
then found the binary wscript.exe is executed in this part: ?

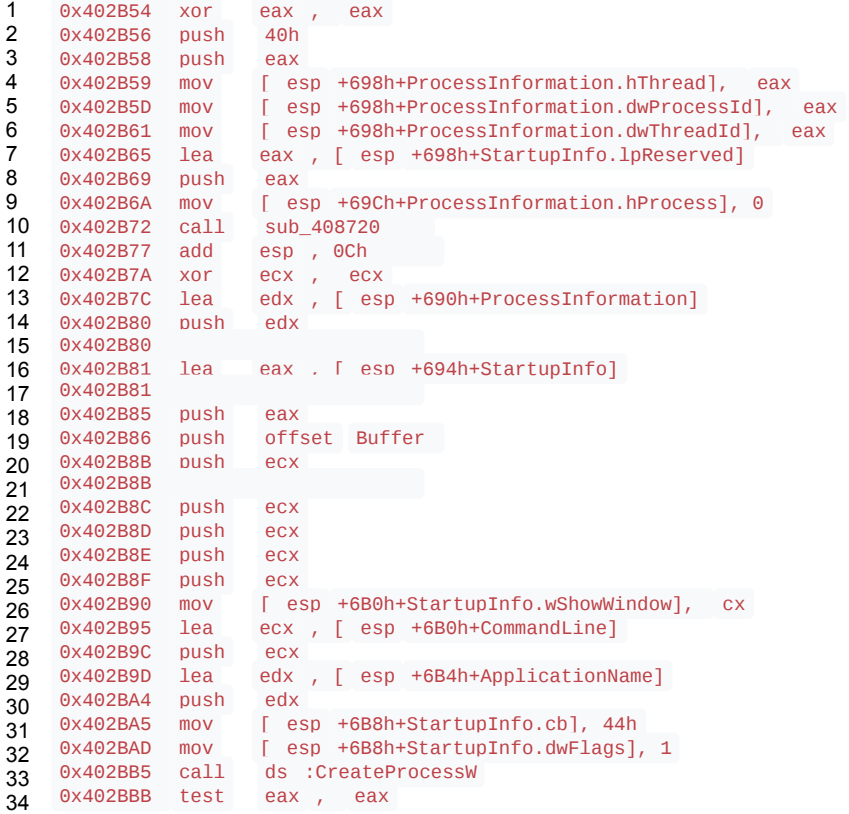

So we have the wscript.exe process up and running.

Up to this part our teammate poke me in DM, and he asked me what can he helped, so I asked our friend (Mr. Raashid Bhat) to take over the further analysis of this defrag.exe and disk1.img, while I went to other parts, and after a while he came up straight forward with (1) decoder logic, which is match to our crack team did:

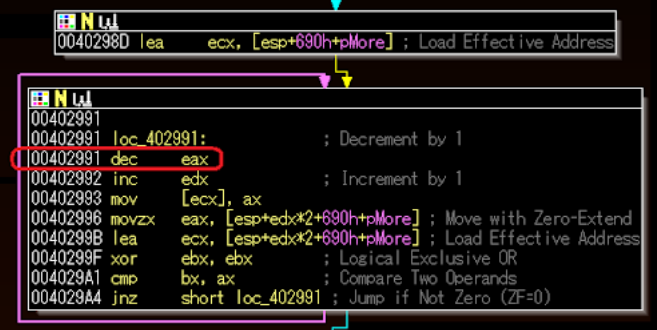

And (2) the conclusion of what "defrag.exe" is actually doing, is a loader which patches the executed wsscript.exe's ExitProcess to load the DLL "disk1.img"....Well, it's all starts to make more sense now.

Checking the reported data. I confirmed to find the "process was read" from here:

?

```
1
\mathfrak{p}3
4
5
6
7
8
9
10
11
12
13
14
     0x4014BB mov edx , [ ebp +nSize]
                lea ecx, [ ebp +NumberOfBytesRead]
     0x4014C7 push ecx 
                mov ecx, [ ebp +lpAddress]
    0x4014CE push edx<br>0x4014CF lea eax
                lea eax, [ ebp +Buffer]
     0x4014D2 push eax<br>0x4014D3 push ecx
     0x4014D3
    0x4014D4 push esi 
                mov [ ebp +NumberOfBytesRead], ebx<br>call ds :ReadProcessMemory
     0x4014DB call ds :ReadProcessMemory
     0x4014E1 test eax , eax
```
As for the *"Exit Process patching"* itself, it is a quite sophisticate technique was used. It used a tiny shellcode that was observed within Mem Loc 1 : 009C0000 to 009D0000 (by Raashid).

The shellcode then was saved in binary which I received and then I was reversing it deeper, it looks like as per following snips:

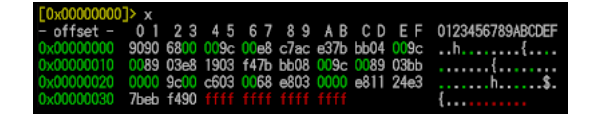

This shellcode I tweaked a bit, is in a plain assembly, contains three addresses of Windows static API call to (I wrote these API in order of calls from top to bottom) **LoadLibraryW@kernel32.dll**, **RtlGetLastWin32Error@ntdll.dll**, **Sleep@kernel32.dll** which can be shown in assembly code of the code as per snips below:

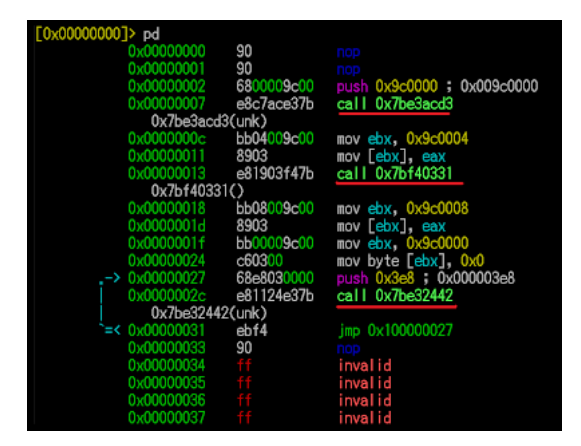

So now we know that defrag.exe is actually hacked wscript.exe, hooks ExitProcess Function of kernel32.dll and patches it with a LoadLibraryW@kernel32.dll and loads a DLL string in local (for further execution), does some error-trapping and gives time for the DLL to be processed (loaded and executed).

OK. So now we have the idea on how this binary sniffs for account, checks for processes and load and use the DLL (disk1.img). There are many more details for more operation in defrag.exe, like searching the process of Auslogic and that skype/messenger buff (also many registry values sniffed too) , but those will be added later after this main course..

### **The DLL Payload**

This DLL is the goal of this infection. It has operations for networking functionalitiy, contains the CNC information and the data to be sent to the CNC. If you do forensics, you may never see disk1.img or the deobfuscated DLL filename in the process, but you will see its operation by the patched wscript.exe (for it was hacked to load this DLL, the wscript.exe process should appear).

Below is the DLL part that in charge for the socket connections...

?

```
1
2
3
4
5
6
7
8
9
10
11
12
13
14
15
16
17
18
19
20
21
22
23
24
25
26
27
28
29
30
31
32
33
34
35
36
37
38
39
    10010593 lea edx , [ ebp +var_8]
    10010596 push<br>10010597 lea
              1ea edx , [ ebp +var_2C]<br>push edx
    1001059A push edx
    1001059B push ecx
    1001059C<br>1001059D
              call ds :getaddrinfo
     :
    100105C7 push dword ptr [ esi +0Ch]
    100105CA push dword ptr [ esi +8]
    100105CD push dword ptr [ esi +4]
    100105D0 call ds :socket
              mov edi , eax
     :
    100105DD push dword ptr [ esi +10h]
    100105E0 push dword ptr [ esi +18h]
    100105E3 push<br>100105E4 call
                      ds :connect
     :
    10010600 push [ ebp +var_8]
    10010603 call ds :freeaddrinfo
    10010609 mov esi , ds :setsockopt
    1001060F push<br>10010610 lea
                     eax , [ ebp -1]
    10010613 push eax 
    10010614 push ebx 
    10010615 push 6
    10010617 push<br>10010618 mov
              mov [ ebp +var_1], bl
    1001061B call esi
    1001061D push 4
    1001061F lea eax , [ ebp +optval]
    10010622 push eax 
    10010623 push 1006h
    10010628 push
    1001062D push edi 
    1001062E call esi
```
..this will be resulted in some internal socket binding operation we spotted in the debug mode as: ?

```
1
\mathcal{D}3
4
5
6
7
8
9
10
11
      Bind IP Port Status (n) HookAddr API Calls
      --------------------------------------------------------
      0.0.0.0 51902 success 1 100105A3 getaddrinfo
      0.0.0.0 52652 success 1 100105A3 getaddrinfo<br>0.0.0.0 57334 success 1 100105A3 getaddrinfo
      0.0.0.0 57334 success 1 100105A3 getaddr<br>0.0.0.0 1209 success 1 100105EA connect
      0.0.0.0 1209 success 1 100105EA connect<br>0.0.0.0 54643 success 1 100105A3 getaddrinfo
                            success 1
      0.0.0.0 53539 success 1 100105A3 getaddrinfo
      0.0.0.0 54536 success 1 100105A3 aetaddrinfo<br>0.0.0.0 1210 success 1 100105EA connect
      0.0.0.0 1210 success 1 100105EA<br>0.0.0.0 51696 success 1 100105A3
                                                          getaddrinfo
```
Which one of them is successfully established connection to CNC: ?

```
1
\mathcal{D}3
   Bind IP Port Status (n) HookAddr API Calls
   --------------------------------------------------------
   "91.229.77.179 8008 success" or wait 2 100105EA connect
```
From the further reversing section for this DLL (which was done by Raashid), the domains are encoded using single byte move. and can be seen in the below IDA snapshot:

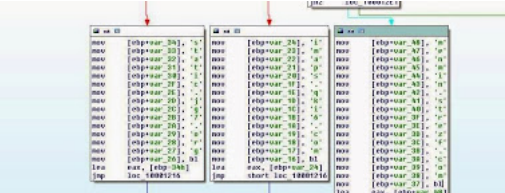

Which sending the below blobs of binary:

. . . . . . . . . . . . .

When I received the result, since I had the report that the CNC was down at the time reversed, I used the local dummy DNS to seek whether the requests was made to those CNC hosts, and is proven:

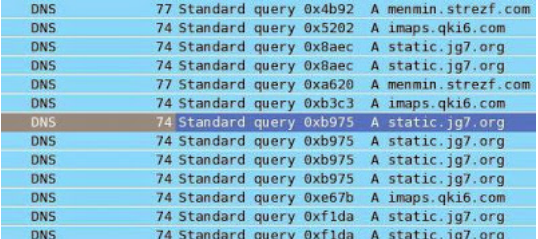

Furthermore, using the different method of networking (I won't explain this for the security purpose), I could find the alive connection to the CNC's IP and PoC'ing the blob binary sent to initiate the connection. Noted, again the data matched, the reversing blob binary is actually the CNC sent data used to initiate the CNC communication, as per captured in the PCAP below, same bits:

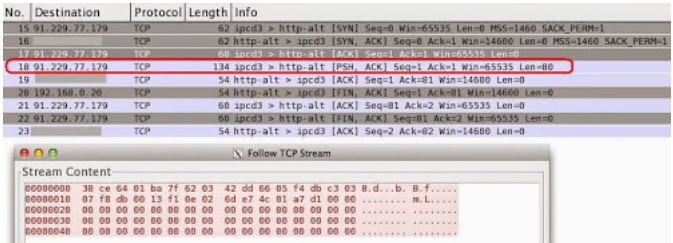

Does it means the CNC still alive?

I am not so sure. It was connected. The CNC "allowed" the bot to send the data to them, yet it was not responding back afterward and let the communication becoming in "pending" stage. So, there is many possibility can be happened, like: CNC is gone, or CNC specs has changed, etc. After all this APT sample is about 6-7months old.

So please allow me to take a rain check for analysis the blob binary used (still on it..among tons of tasks..). Let's investigate this CNC related network.

#### **The CNC investigation**

Based on the reverse engineering, forensics & behavior analysis we did, we found the CNC is actually 3 (three) hostnames matched to the 6 (six) IP addresses as per listed below:

?

?

```
1
2
   static.jg7.org
   imaps.qki6.com
```
3 menmin.strezf.com

Which historically are using the below IP addresses:

```
1
2
3
4
5
6
   8.5.1.38
   64.74.223.38
   208.73.211.66
   91.229.77.179
   124.217.252.186
   212.7.198.211
```
The first three domains is having a very bad reputation in phishing & malware infection globally. PoC-->[[here\]](http://pastebin.com/9Q91JNeC) For the location of these IP are shown in the below details:

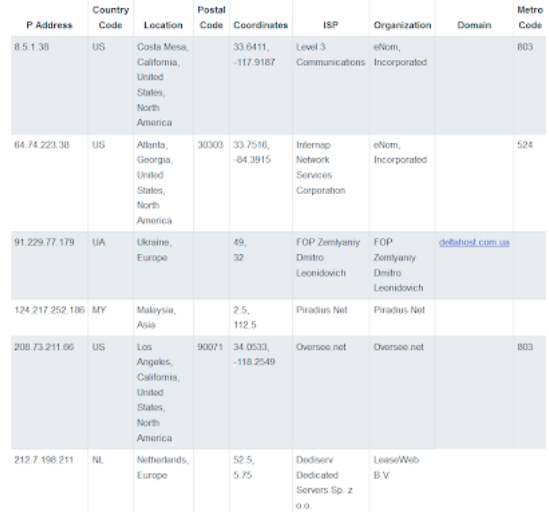

And the period time for each CNC's used subdomains VS IP addresses above can be viewed clearly below (Thank you FairSight team):

?

```
1
2
3
4
5
6
7
8
9
10
11
12
13
14
15
16
17
18
19
20
21
22
23
24
25
26
27
28
29
30
31
32
33
34
35
36
37
38
39
40
41
42
43
44
45
46
47
48
49
50
51
52
53
    first seen 2013-11-01 21:17:45 -0000
    last seen 2013-11-04 05:22:20 -0000
    static.jg7.org. A 8.5.1.41
    first seen 2013-10-07 13:10:00 -0000
    last seen 2013-11-18 14:38:32 -0000
    static.jg7.org. A 64.74.223.41
    first seen 2013-08-26 10:01:39 -0000
    last seen 2013-10-07 12:34:21 -0000
    static.jg7.org. A 91.229.77.179
     first seen 2012-12-17 04:20:19 -0000
     last seen 2013-06-20 05:53:03 -0000
    static.jg7.org. A 124.217.252.186
    first seen 2013-06-20 08:00:28 -0000
    last seen 2013-08-26 09:00:42 -0000
    static.jg7.org. A 212.7.198.211
    first seen 2013-11-01 21:22:55 -0000
    last seen 2013-11-04 05:24:20 -0000
    imaps.qki6.com. A 8.5.1.38
     first seen 2013-10-07 13:10:18 -0000
     last seen 2013-11-18 14:38:38 -0000
     imaps.qki6.com. A 64.74.223.38
     first seen 2013-08-26 10:02:05 -0000
     last seen 2013-10-07 12:33:13 -0000
     imaps.qki6.com. A 91.229.77.179
     first seen 2012-12-17 04:19:46 -0000
     last seen 2013-06-20 05:52:30 -0000
    imaps.qki6.com. A 124.217.252.186
     first seen 2014-01-06 01:21:07 -0000
     last seen 2014-01-11 14:30:44 -0000
    imaps.qki6.com. A 208.73.211.66
     first seen 2013-06-20 07:07:43 -0000
     last seen 2013-08-26 09:01:08 -0000
    imaps.qki6.com. A 212.7.198.211
     first seen 2013-08-26 10:02:31 -0000
     last seen 2014-08-22 04:06:36 -0000
    menmin.strezf.com. A 91.229.77.179
    first seen 2013-10-05 11:54:26 -0000
     last seen 2013-10-07 13:45:55 -0000
     menmin.strezf.com. A 208.91.197.101
    first seen 2013-06-20 06:26:33 -0000
    last seen 2013-08-26 09:01:34 -0000
    menmin.strezf.com. A 212.7.198.211
```
54 55

#### And below is the DNS queries for these hostname (not IP) recorded in the recent terms, thank's to OpenDNS:

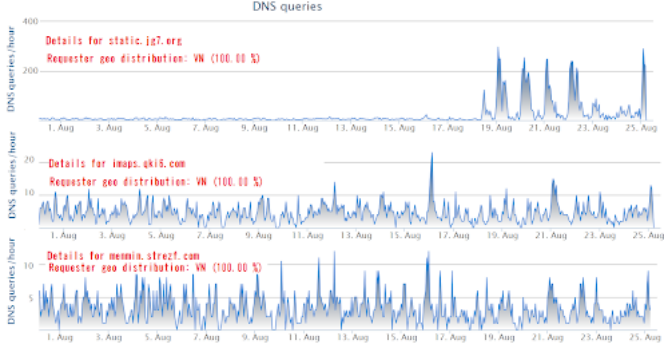

Cross checking various similar samples with the all recorded domains & IPs for the related CNC we found more possibility related hostnames to the similar series of the threat, suggesting the same actor(s), noted the usage of DDNS domains: ?

```
1
\overline{2}3
4
5
6
   foursquare.dyndns.tv
   neuro.dyndns-at-home.com
   tripadvisor.dyndns.info
   wowwiki.dynalias.net
   yelp.webhop.org
   (there are some more but we are not 100% sure of them yet..is a TBA now..)
```
The bully actor(s) who spread this APT loves to hide their domain behind various of services like: ?

1  $\mathcal{L}$ 3 4 5 6 7 nsX.dreamhost.com nsX.cloudns.net nsXX.ixwebhosting.com nsXX.domaincontrol.com dnsX.name-services.com nsXX.dsredirection.com dnsX.parkpage.foundationapi.com

With noted that these THREE CNC domains used by this sample, are made on this purpose only, and leaving many traceable evidence in the internet that we collected all of those successfully. Trailing every info leaves by this domains: *jg7.org, qki6.com. strezf.com* will help you to know who is actually behind this attack. Noted: see the time frame data we disclosed above. If there any malware initiators and coders think they can bully others and hide their ass in internet is a BIG FAIL.

The data is too many to write it all here, by the same method of previous check we can find the relation between results. It is an interesting investigation.

### **Samples**

What we analyzed is shared only in KernelMode, link-->[[here](http://www.kernelmode.info/forum/viewtopic.php?f=16&t=3451)] With thankfully to KM team (rocks!) I am reserving a topic there for the continuation disclosure for same nature of sample and threat.

### **The epilogue**

This series of APT attack looks come and go, it was reported back then from 2009. This one campaign looks over, but for some reason that we snipped in above writing, there is no way one can be sure whether these networks used are dead. The threat is worth to investigate and monitor deeper. Some posts are suspecting political background supporting a government mission of a certain group is behind this activities, by surveillance to the targeting victims. Avoiding speculation, what we saw is a spyware effort, with a good quality...a handmade level, suggesting a custom made malware, and I bet is not a cheap work too. We talked and compare results within involved members and having same thought about this.

If you received the sample, or, maybe got infected by these series, I suggest to please take a look at the way it was spread, dropped techniques used binaries, and the many camouflage tricks used. Further, for the researchers involved, we should add that the way to hide the CNC within crook's network is the PoC for a very well-thought & clever tricks. We have enough idea for whom is capable to do this, and now is under investigation.

We are informing to all MMD friends, this investigation is OPEN, please help in gathering information that is related to this threat for the future time frame too, as much as possible. We are opposing whoever group that is backing up this evil operation, and believe me, the dots are started to connect each other..

We are going to handle the similar threat from now on, so IF you have the abuse case by malware and need the deep investigation of what that malware does, do not hesitate to send us sample, archive the samples and text contains the explanations of how you got the sample and how can we contact you, with the password "infected", and please upload it in this link-->[\[DropBin\]](http://www.mediafire.com/dropbox/dropbox.html?nocache=0.47243585277827493&sId=a5a850a1408899fff22c77ea31229b6599c2c6c025042a434133192a363185f0#).

Don't use malware, we never believe that any usage of malware can achieve any goodness. We will battle the malware initiators and its coders for the sake to support a better humanity and better internet usage.

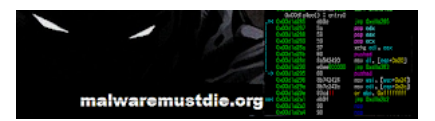